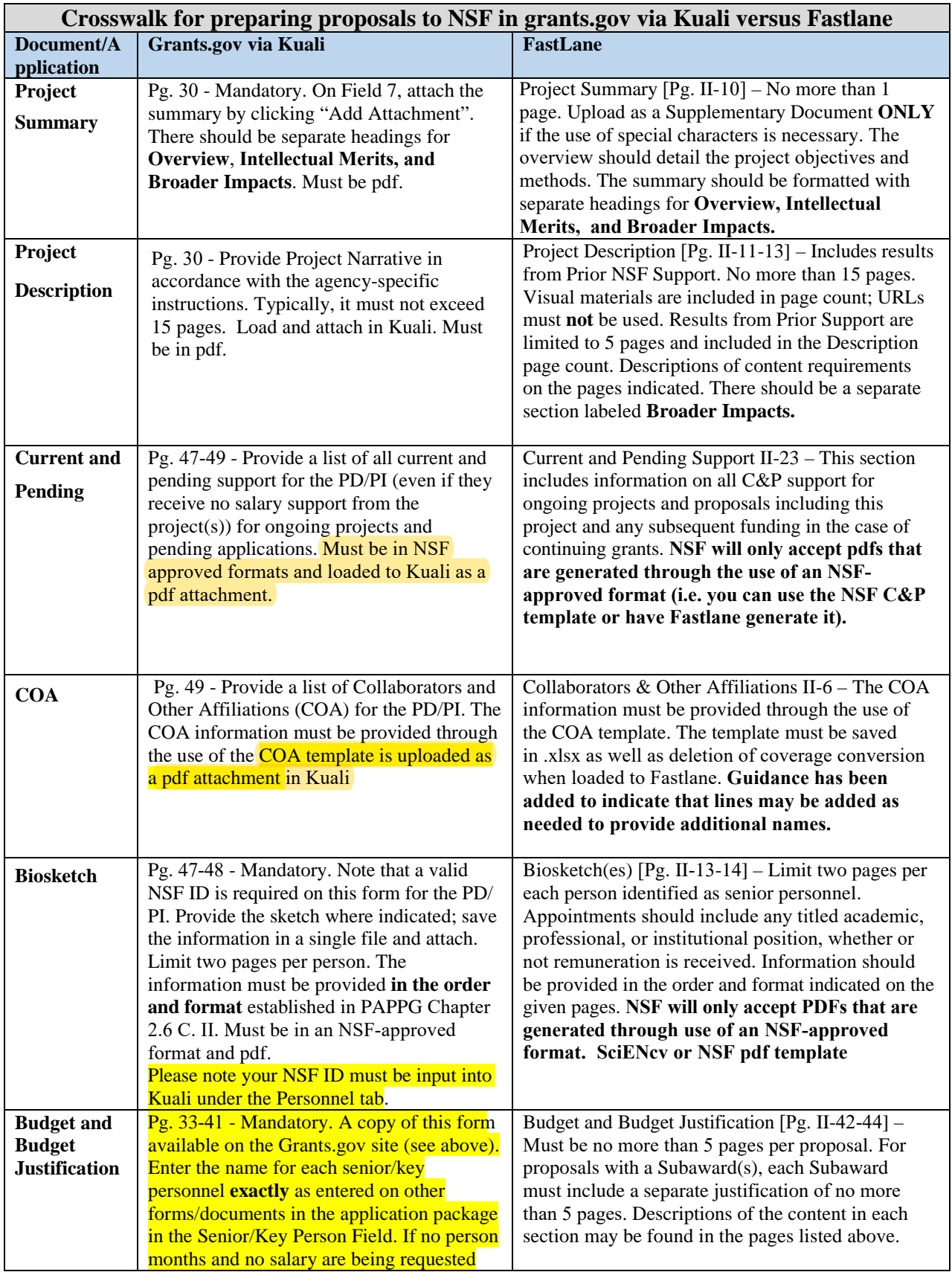

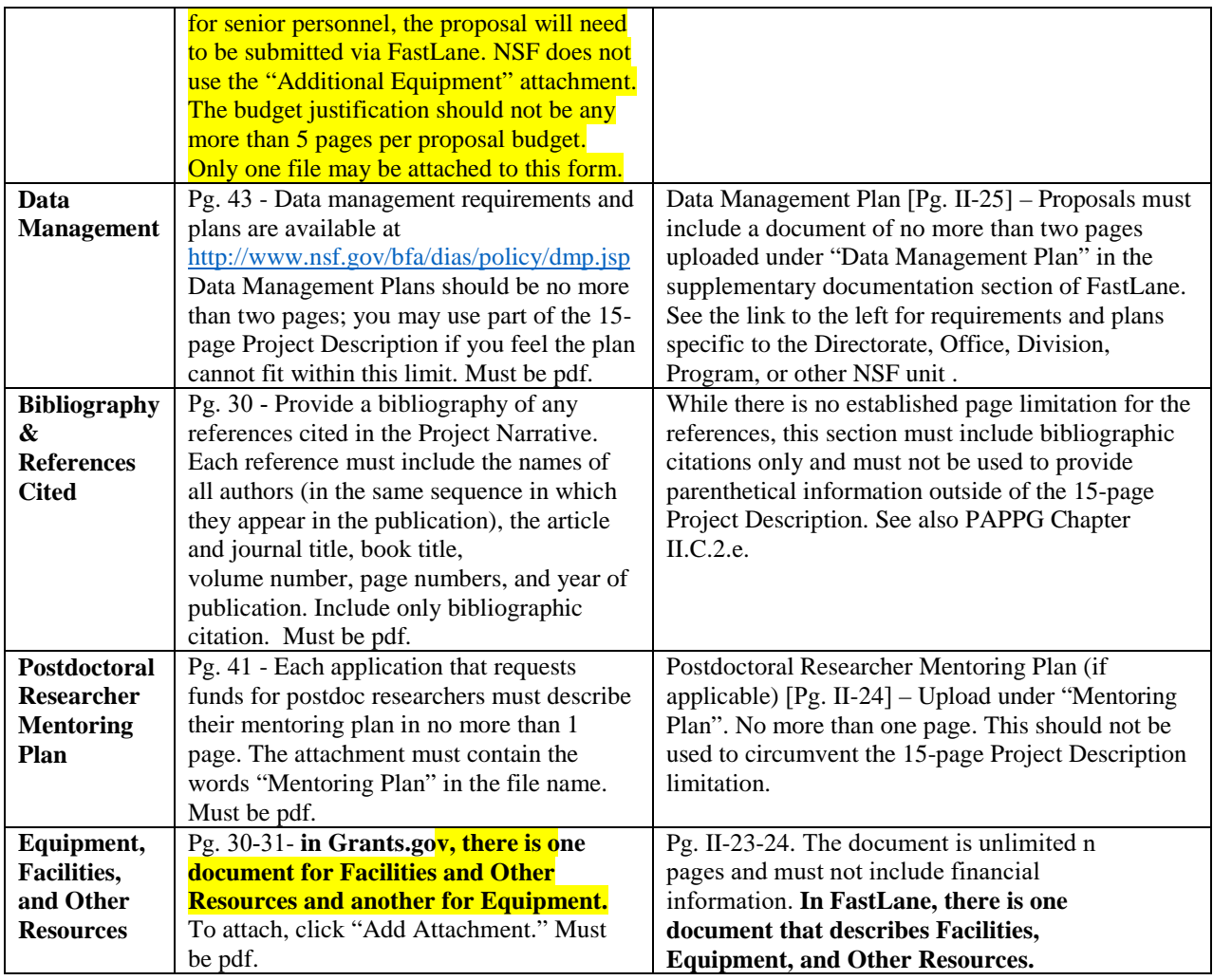

\*All documents (with the exception of the COA in FastLane) must be in pdf format.

For Grants.gov, **only use** the attachment buttons found on the form. Do **not** use the Adobe attachment function through the Adobe menu or Adobe icon.

Reference Docs.

[Grants.gov Application Guide--June 1, 2020](https://www.nsf.gov/publications/pub_summ.jsp?ods_key=grantsgovguide)

https://www.nsf.gov/pubs/policydocs/grantsgovguide0620.pdf

NSF Fastlane PAPPG—[June 1, 2020](https://www.nsf.gov/publications/pub_summ.jsp?ods_key=nsf18001)

https://www.nsf.gov/pubs/policydocs/pappg20\_1/nsf20\_1.pdf